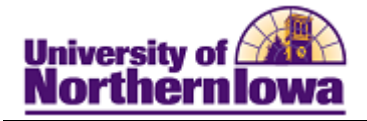

## **PS Query: Creating a Query**

**Purpose:** The instructions below describe how to select records (tables) and fields to create a new query using Query Manager.

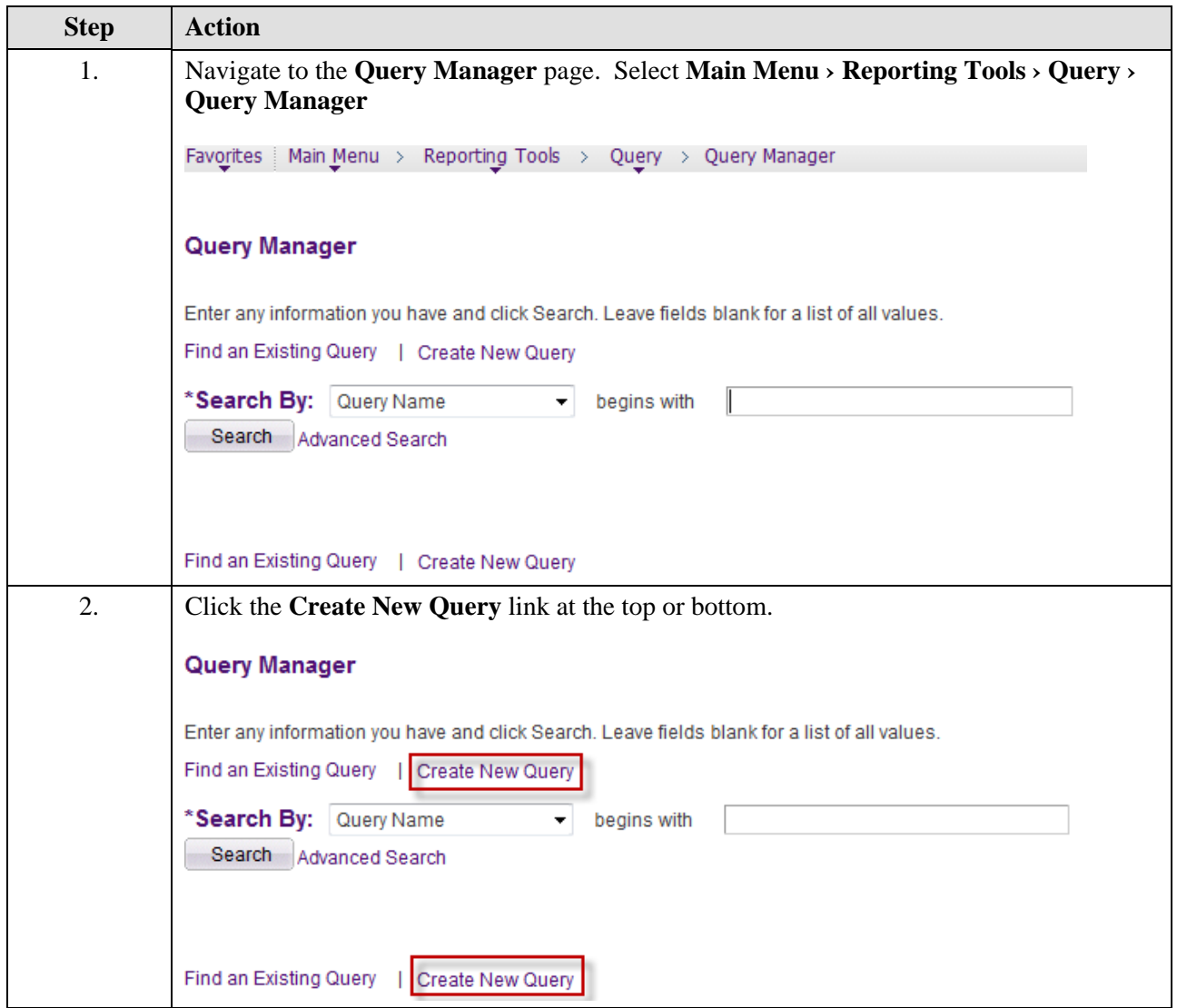

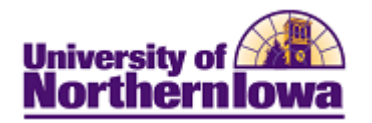

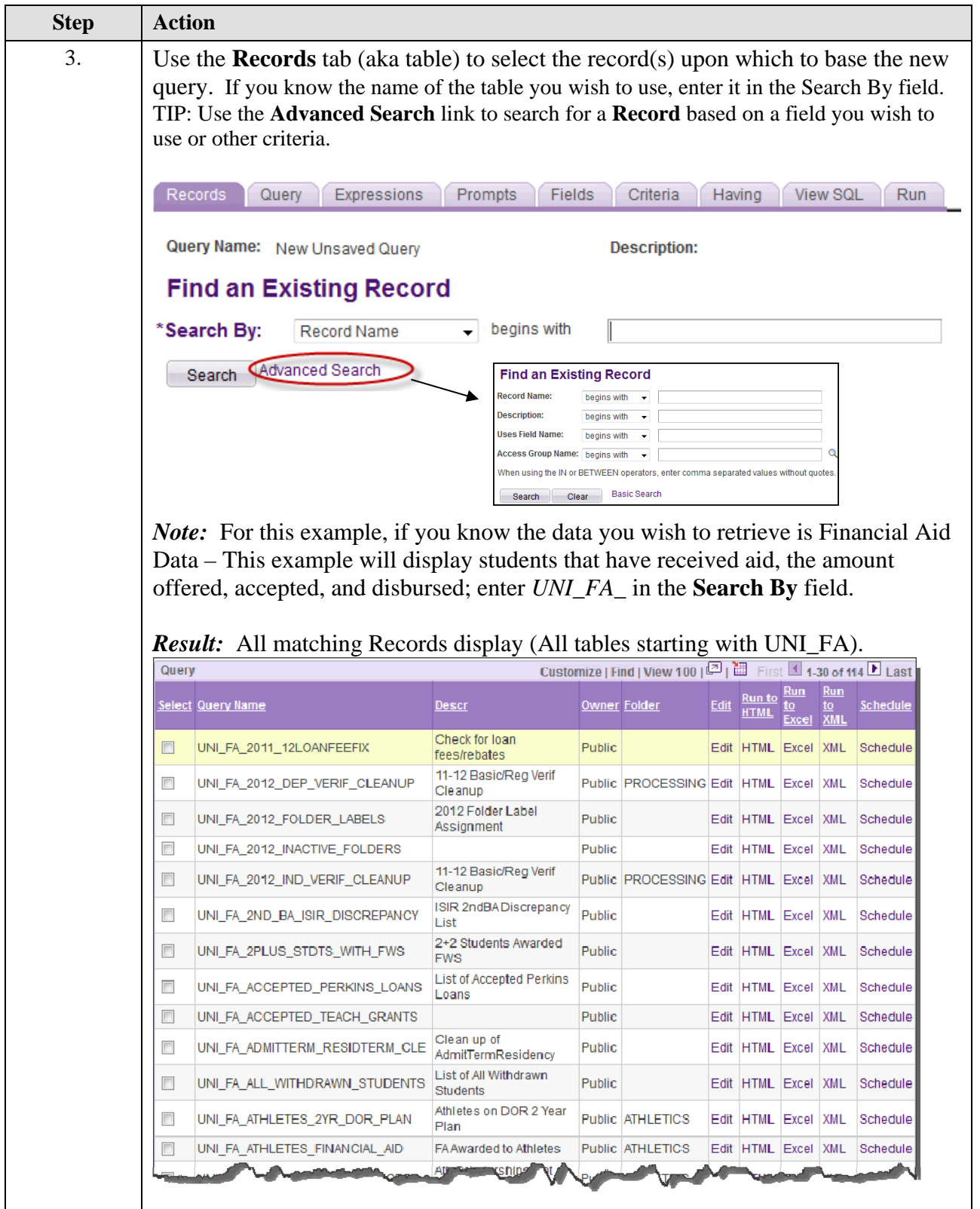

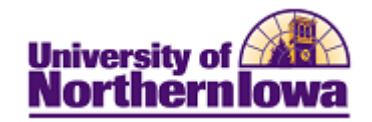

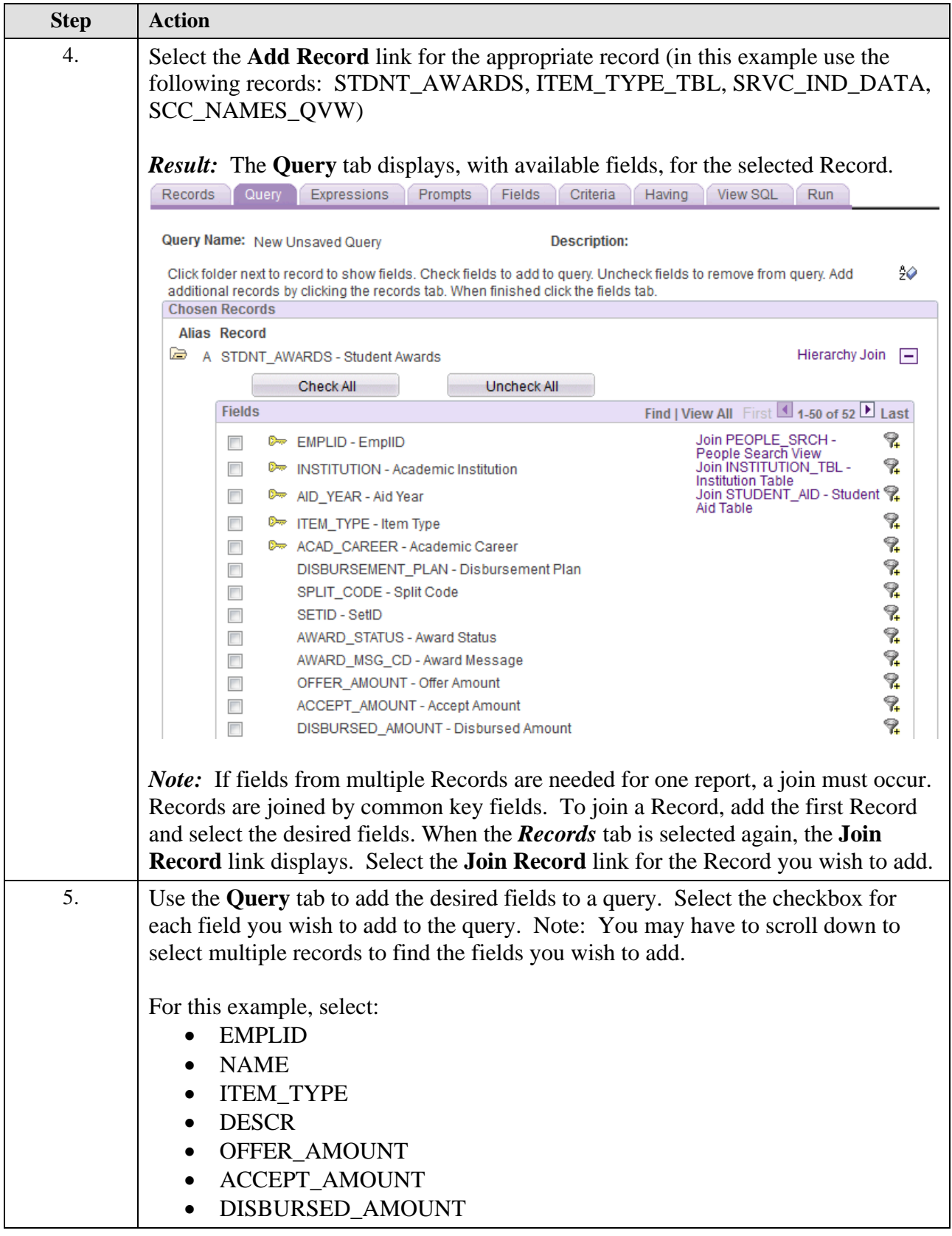

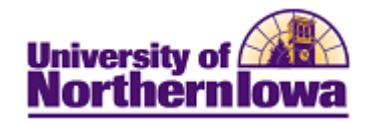

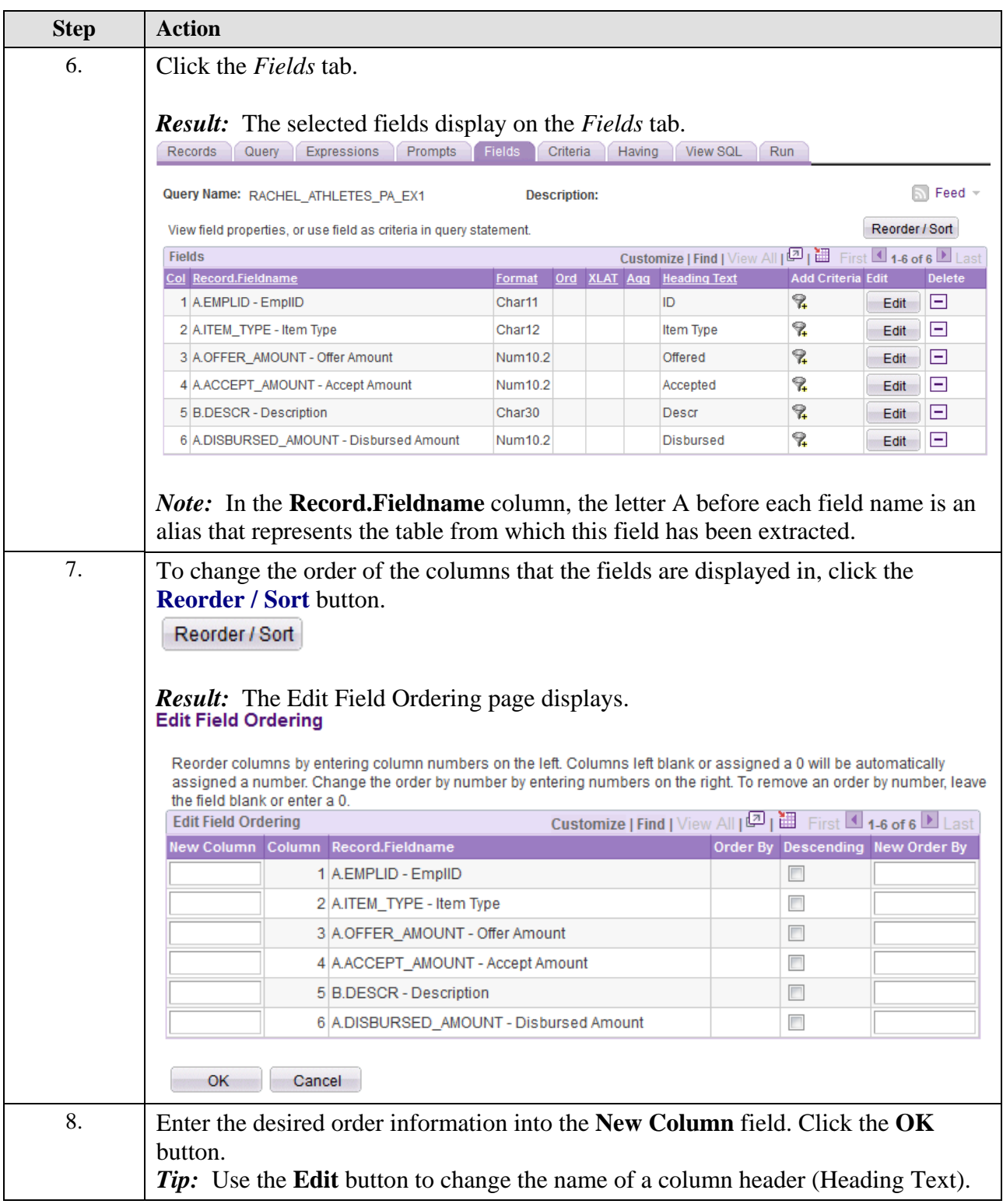

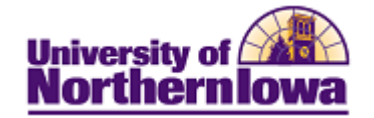

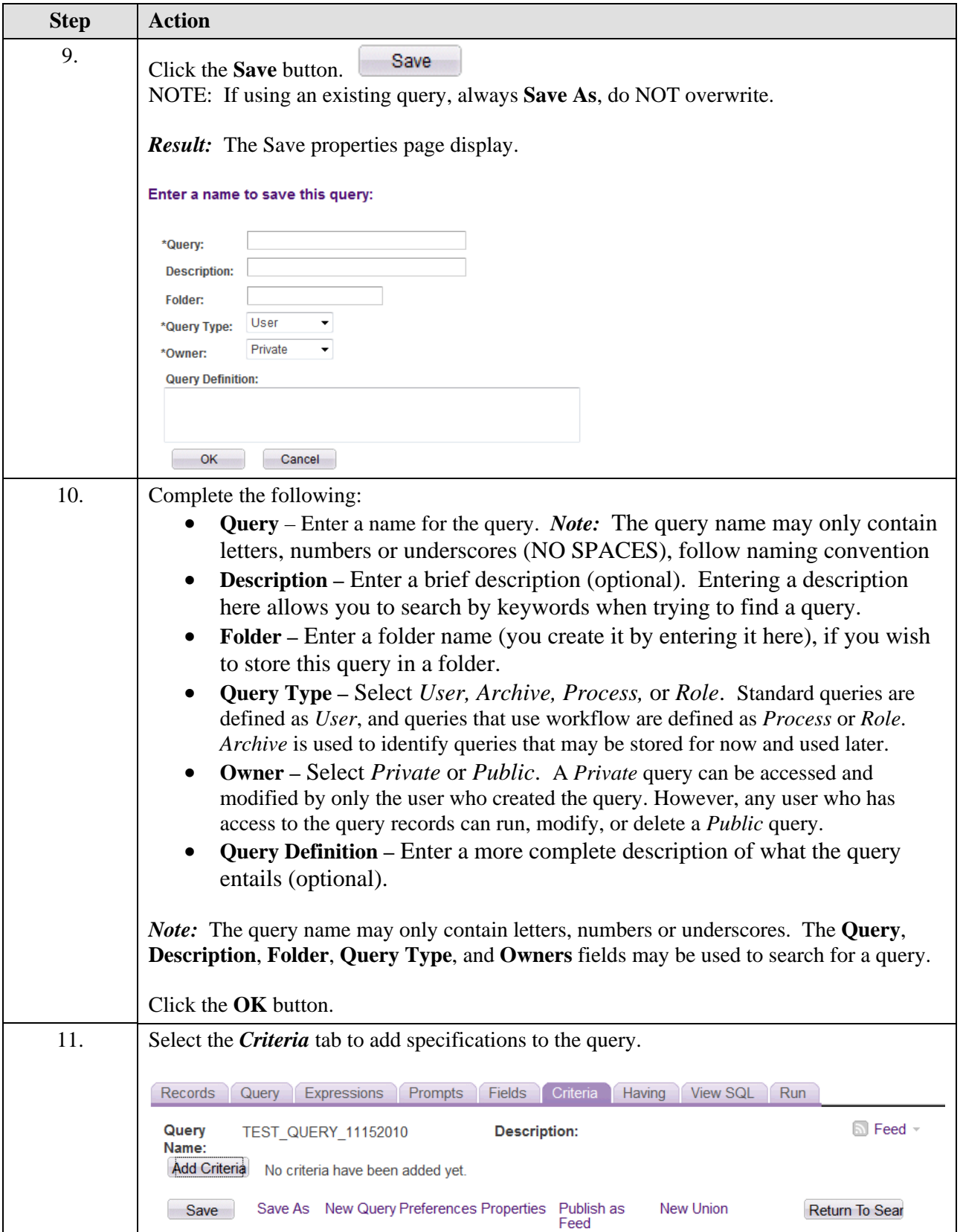

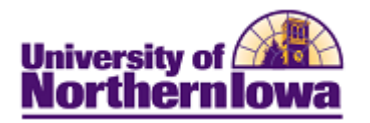

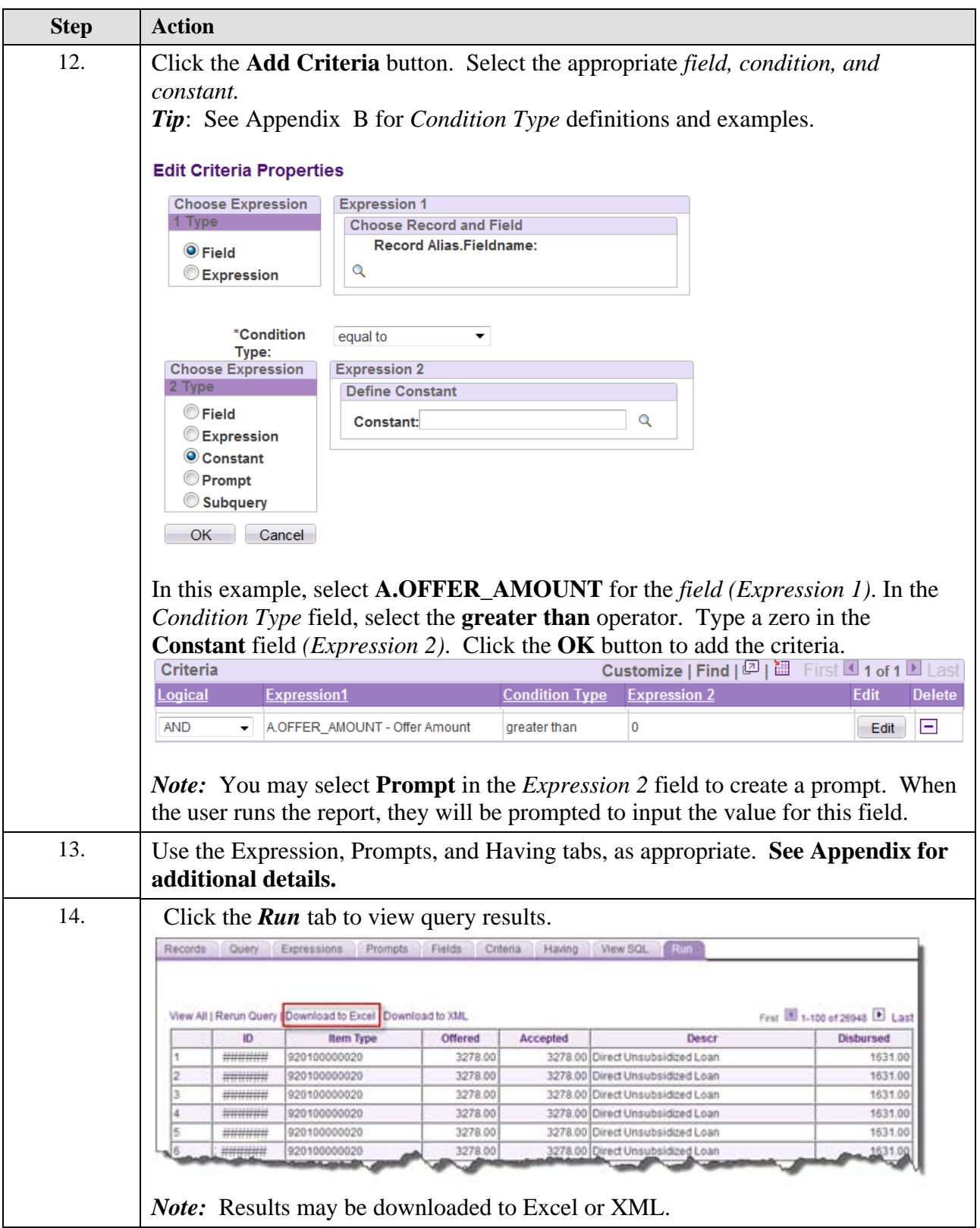

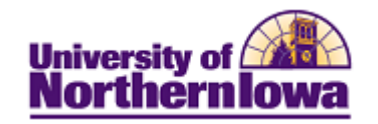

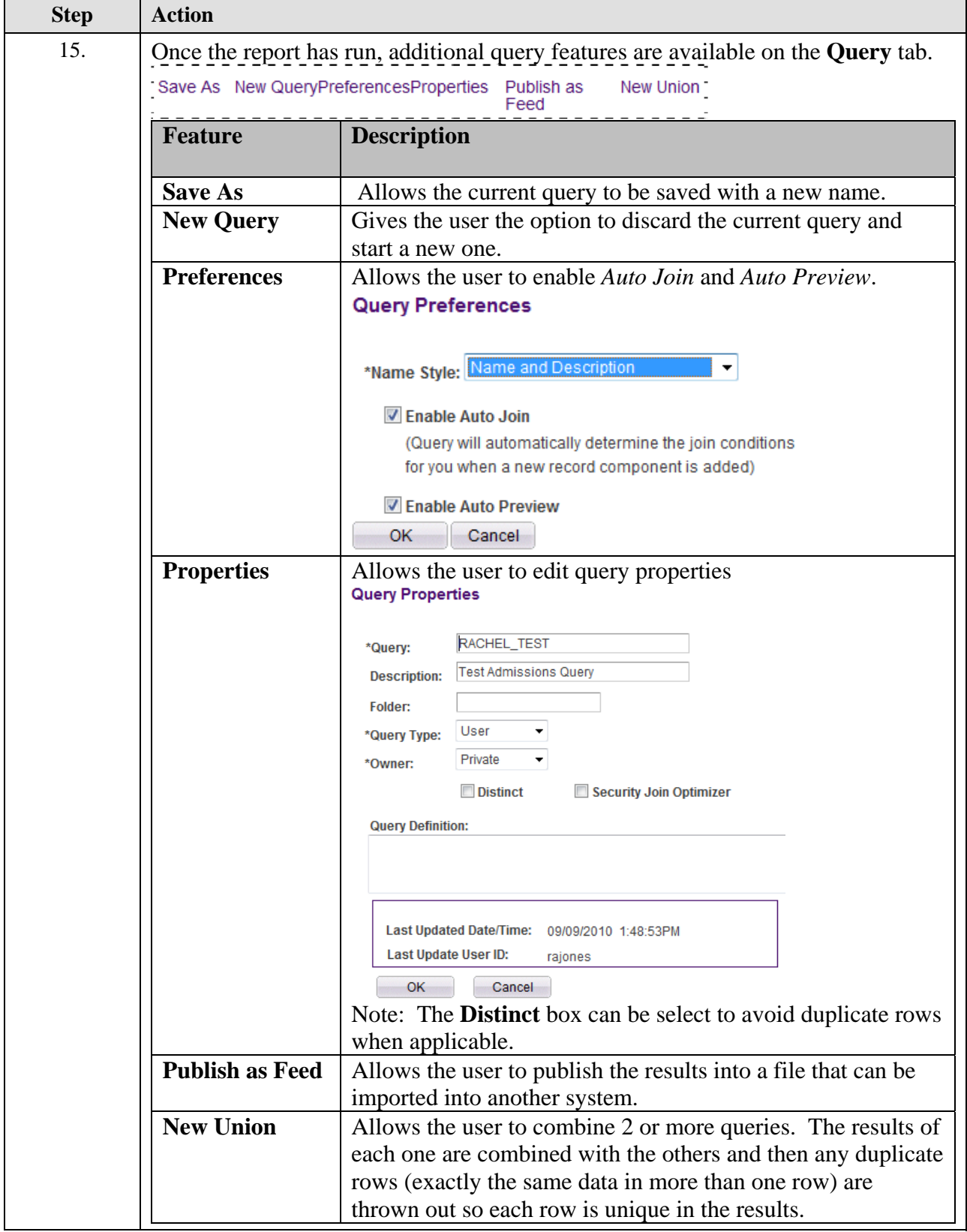

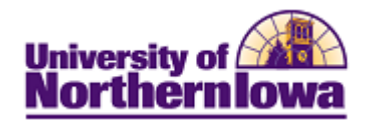

## **Appendix A – Advanced Features**

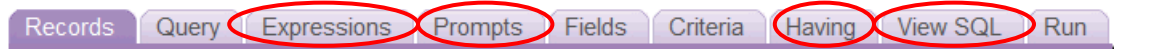

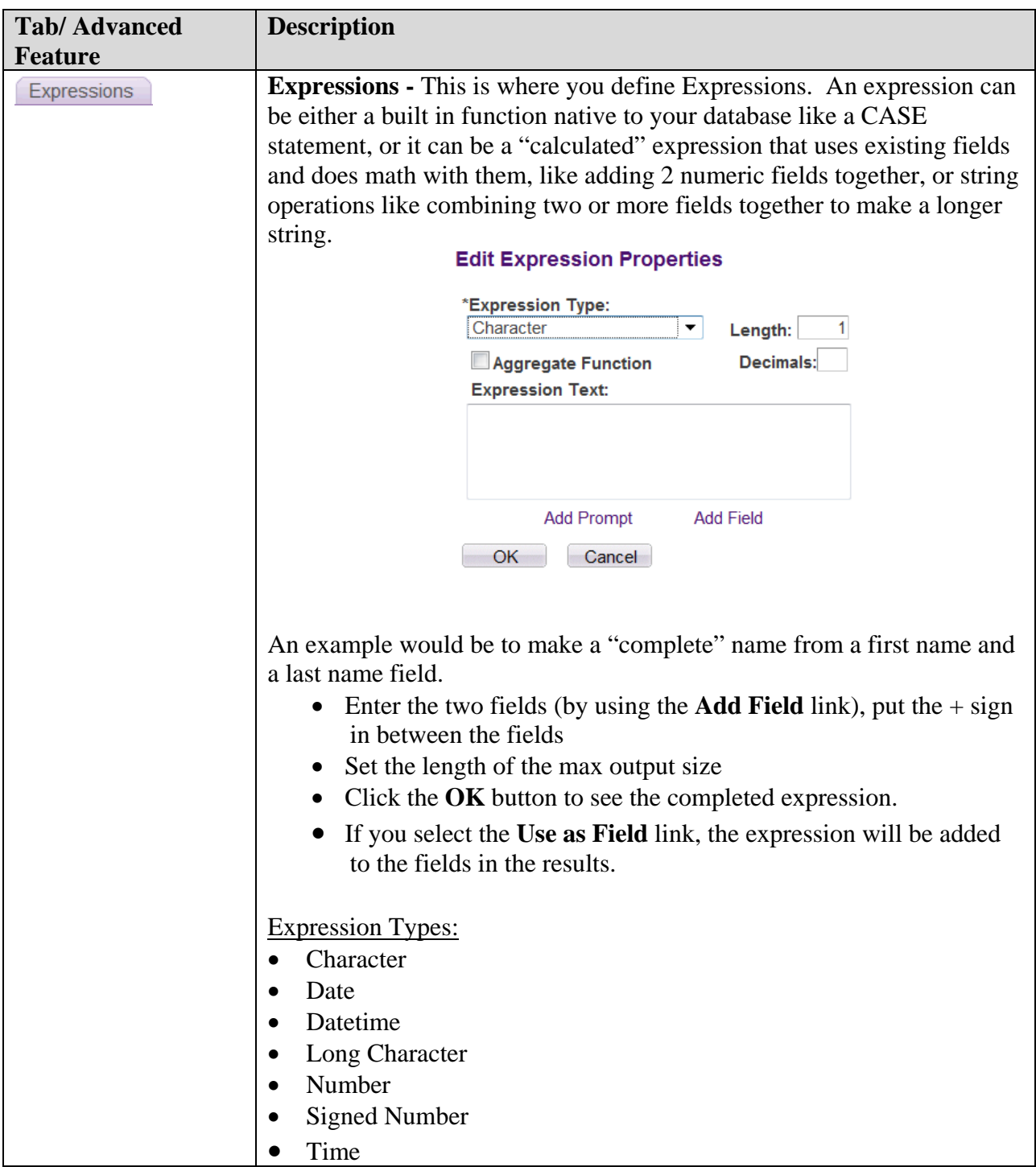

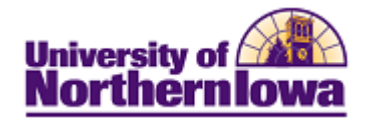

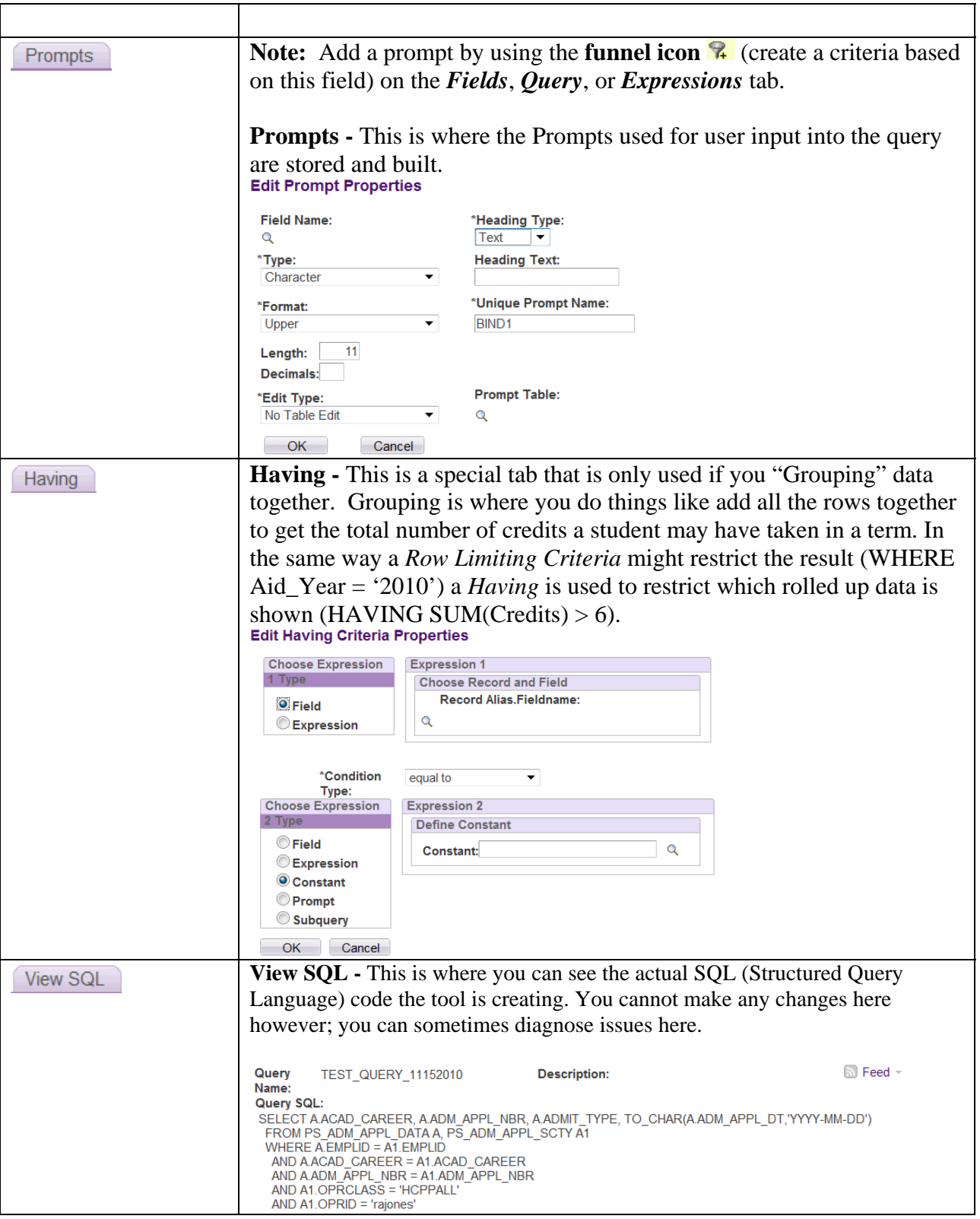

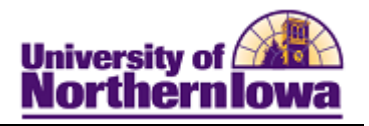

## **Appendix B – Condition Types**

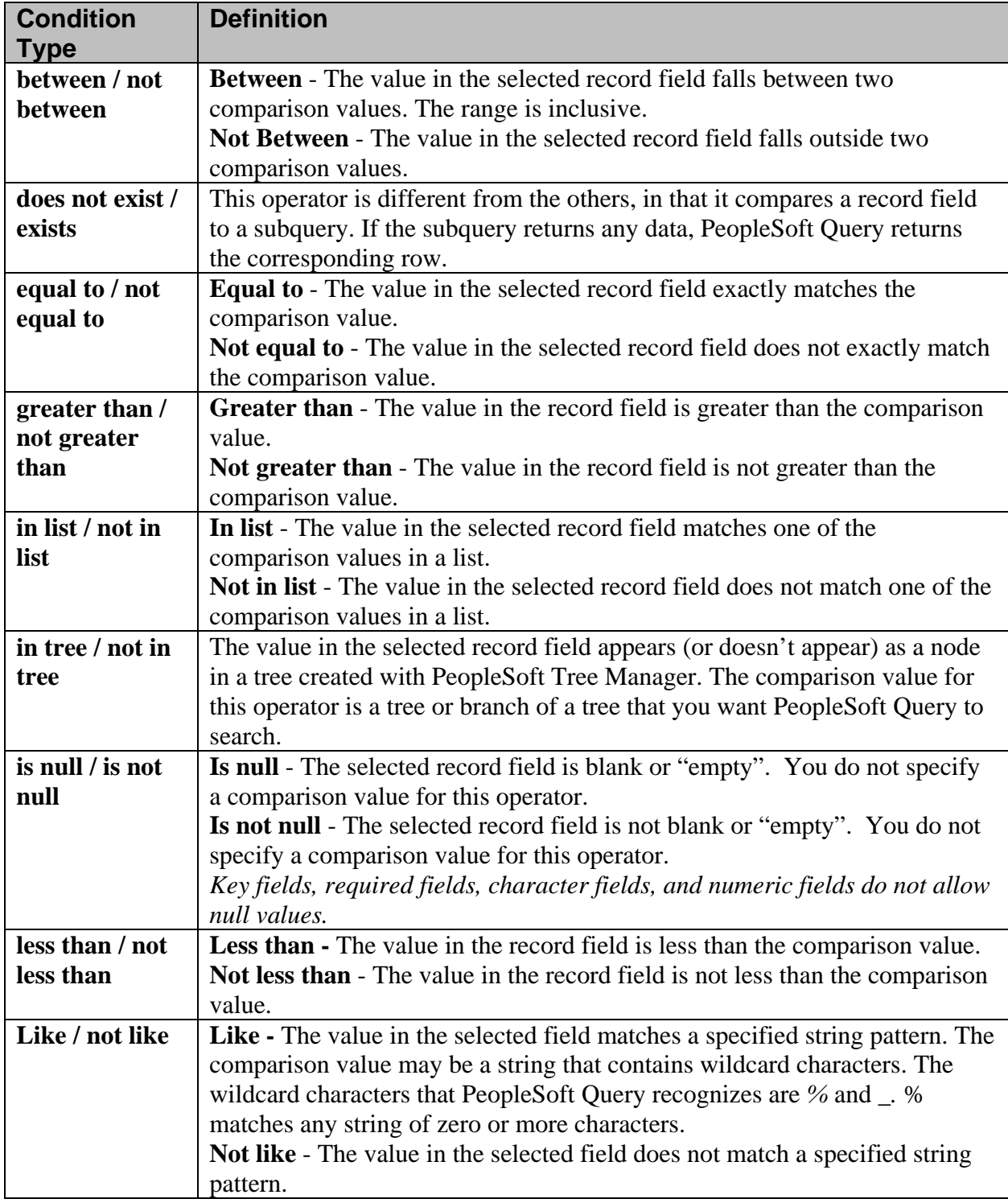